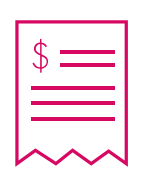

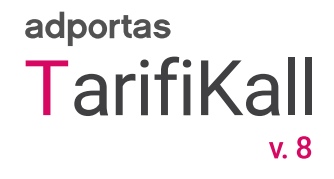

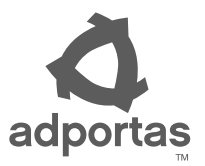

Accounting and billing system

# **1. Description.**

*Adportas TarifiKall* is an accounting and billing system designed to effectively control the flow of phone calls for any company looking to lower its corporate phone bills. It also provides immediate and detailed information of a company's phone calls and how its telephone service is being used, resulting in higher executive efficiency and productivity, as well as reducing costs.

*Adportas TarifiKall* extracts information for all calls from the *CDR* archives (call details records) generated in the *Cisco CUCM*, regardless of extension used within the *VoIP* platform, using a system user password, extension number or *FAC* code.

## **2.** *Adportas TarifiKall* **architecture.**

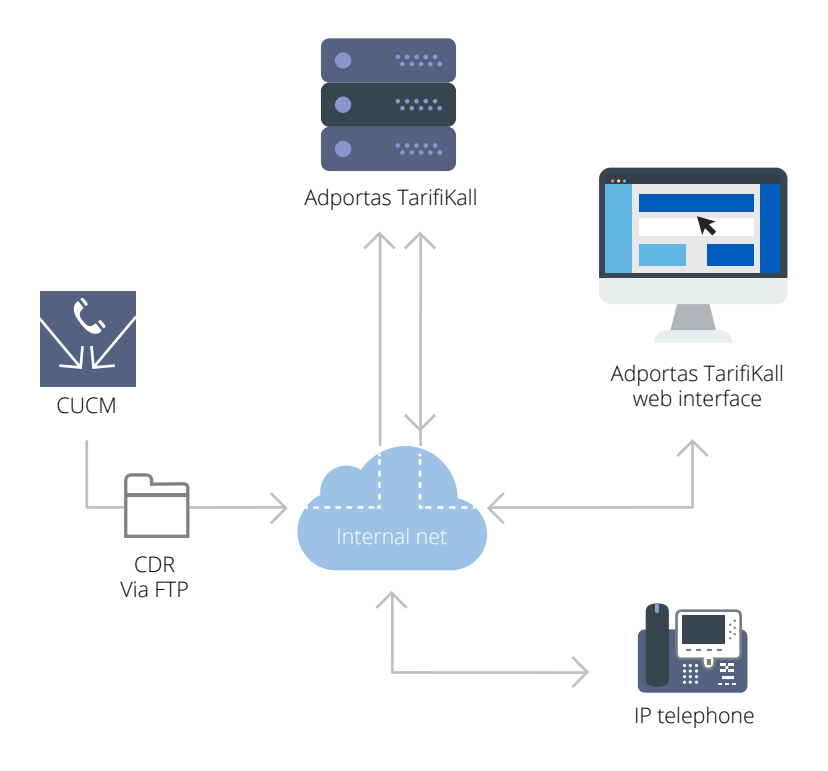

# **3.** *Adportas TarifiKall* **main functionalities.**

## **3.1 Consulting.**

*Adportas TarifiKall* features call information consulting using filters such as extension, type, date and others.

1

## **3.2 Consumption.**

*Adportas TarifiKall* generates phone consumption lists, by individual, group or cost center.

#### **3.3 History.**

*Adportas TarifiKall* analizes consumption history by individual, group or cost center.

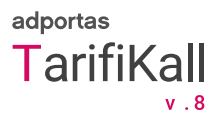

## **3.4 Records.**

*Adportas TarifiKall* links outgoing calls to users over extension number, password or FAC code used.

#### **3.5 Reports.**

*Adportas TarifiKall* generates different types of reports:

- a. Detailed monthly reports per individual Service Provider.
- b. Reports per cost center, including details such as "10 highest consuming individuals".
- c. Bi-annual reports, including details such as land line, cell phone, local and long distance.
- d. Overall company consumption reports, including details such as type of call (land line, cell phone, local and long distance).
- e. Comparative month to month variation reports.

#### **4. Administrator web portal.**

#### **4.1 Calls.**

This option searches and displays all records for placed calls using filters such as ID, duration, counterpart, password, user, company, cost center, date and duration.

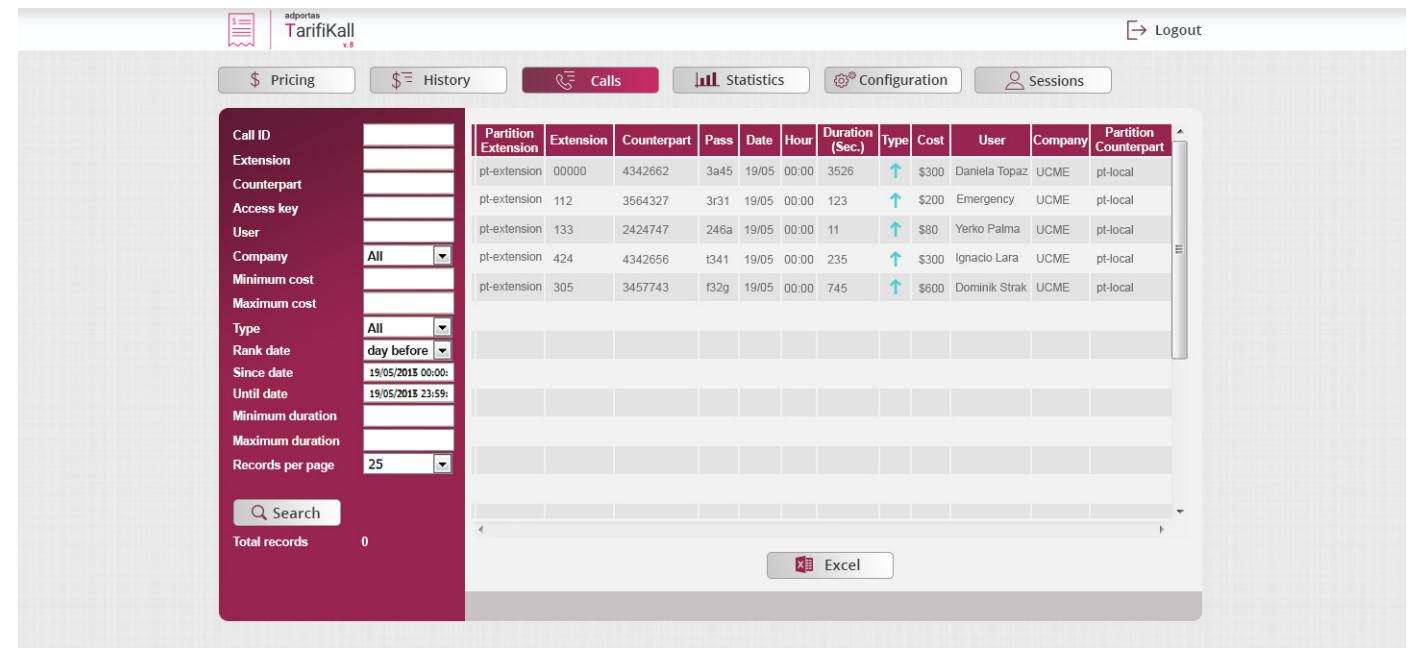

**Extension**: Extension number participating in a call, incoming or outgoing. **Type**: Incoming or outgoing. **Number**: Counterpart phone number participating in a call, incoming or outgoing. **Date**: Date in which call was placed. **Starting time**: Time in which call was initiated. **Duration**: Call duration. **Password**: Password assigned to user. **Cost**: Overall cost of call.

**User**: Name of user assigned to a number or password. **Cost center**: Name of cost center associated with user.

**Partition**: Name of the corresponding partition of a call.

**© Adportas 2017**, all rights reserved. v.0.1.1 - modification date 23/04/2019 - Cisco is a registered trademark of Cisco Systems, Inc.

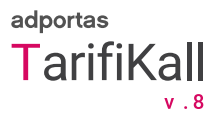

## **4.2 Extensions.**

This area permits editing, adding or deleting extensions associated with the system. These can later be assigned to specific users to achieve control of the exact consumption per extension and user, as well as the cost center to which the telephone is associated.

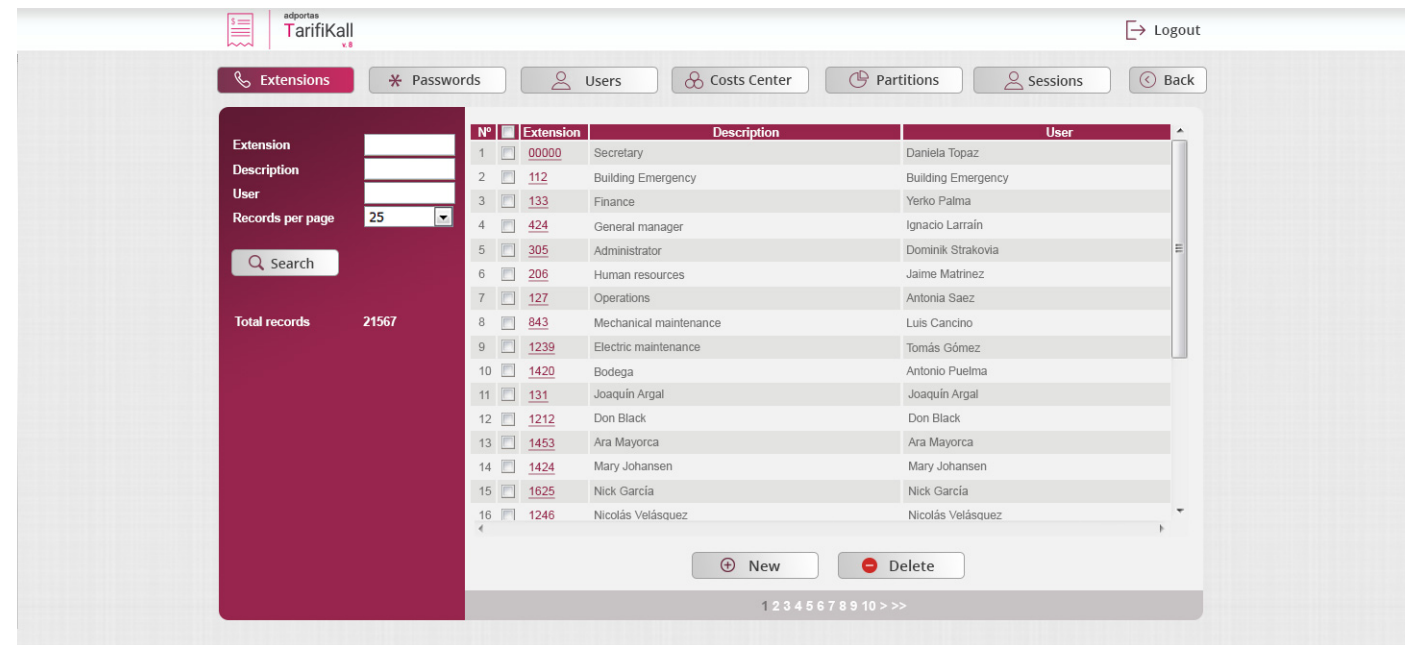

#### **4.3 Passwords.**

This area permits editing, adding or deleting passwords for each registered user.

These passwords also help a user be identified, login and place calls from any network telephone, and the costs be directed to the associated cost center.

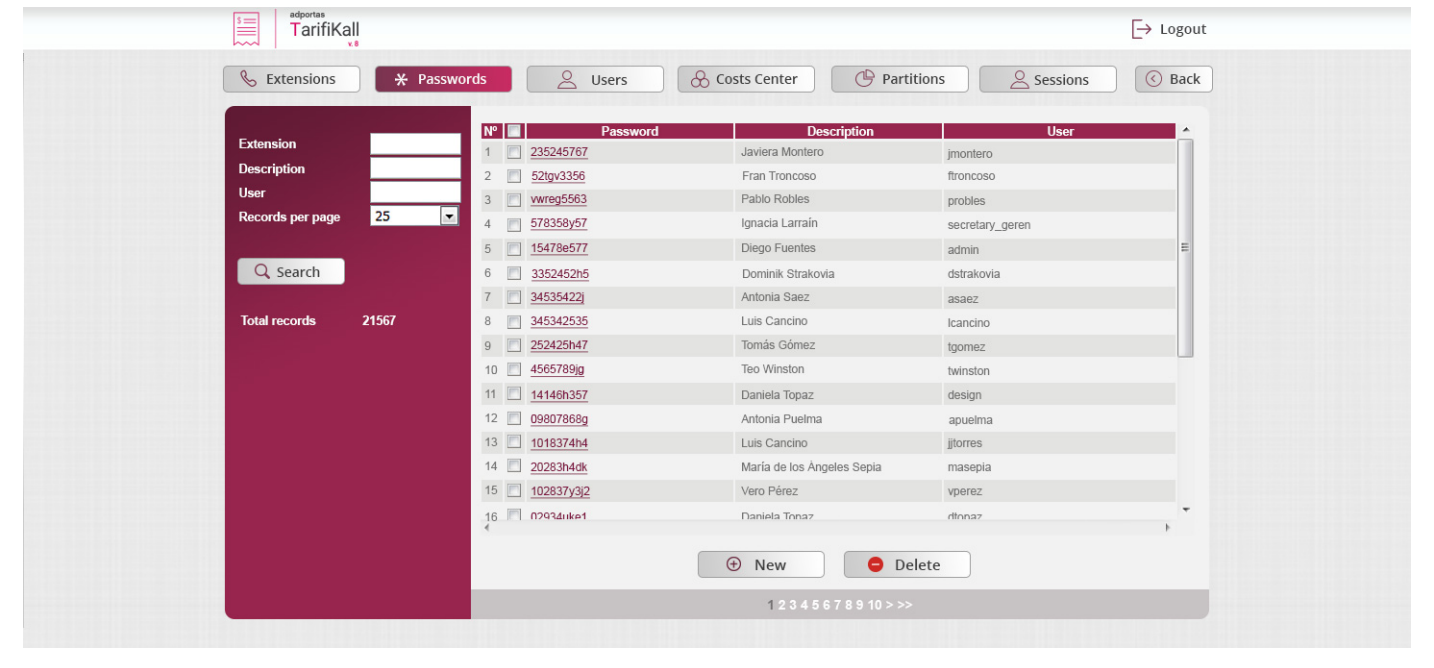

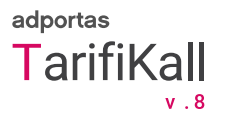

## **4.4 Users.**

This area permits entering users to the system and associate them with an extension and password.

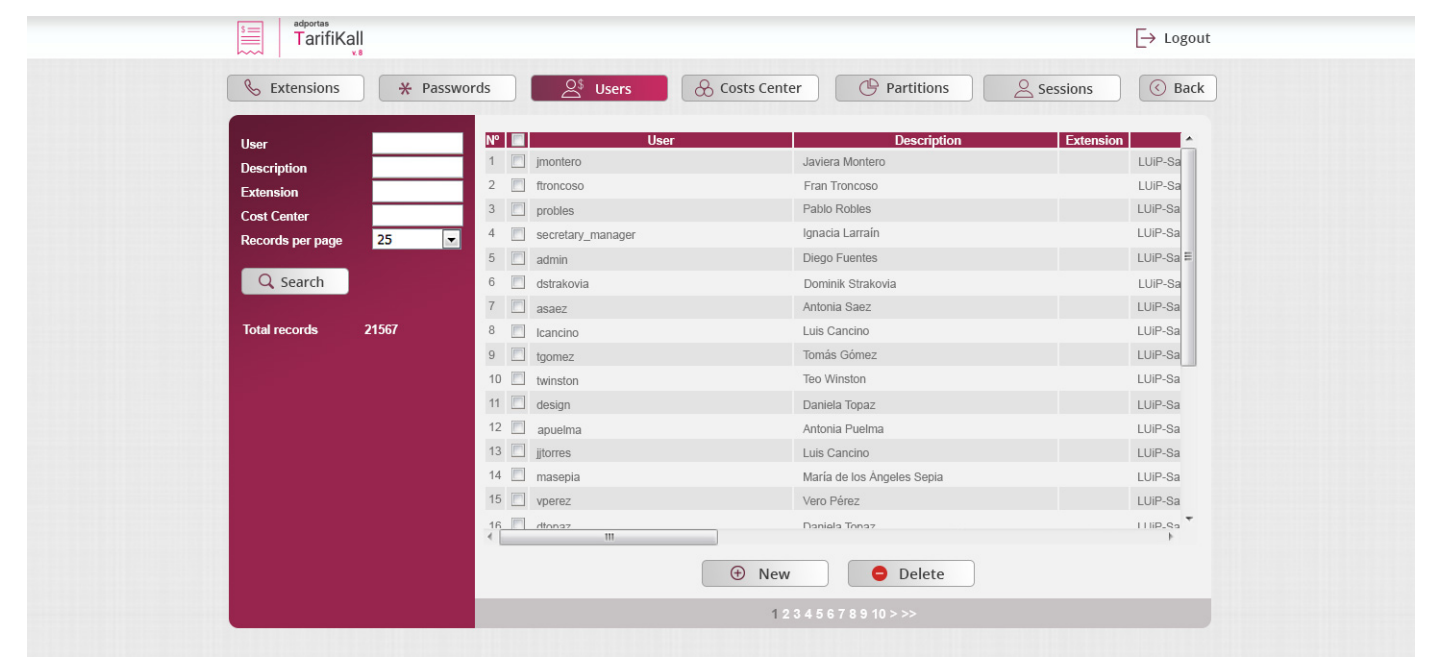

## **4.5 Costs centers.**

This area permits editing, adding or deleting company cost centers to be then associated with corresponding users.

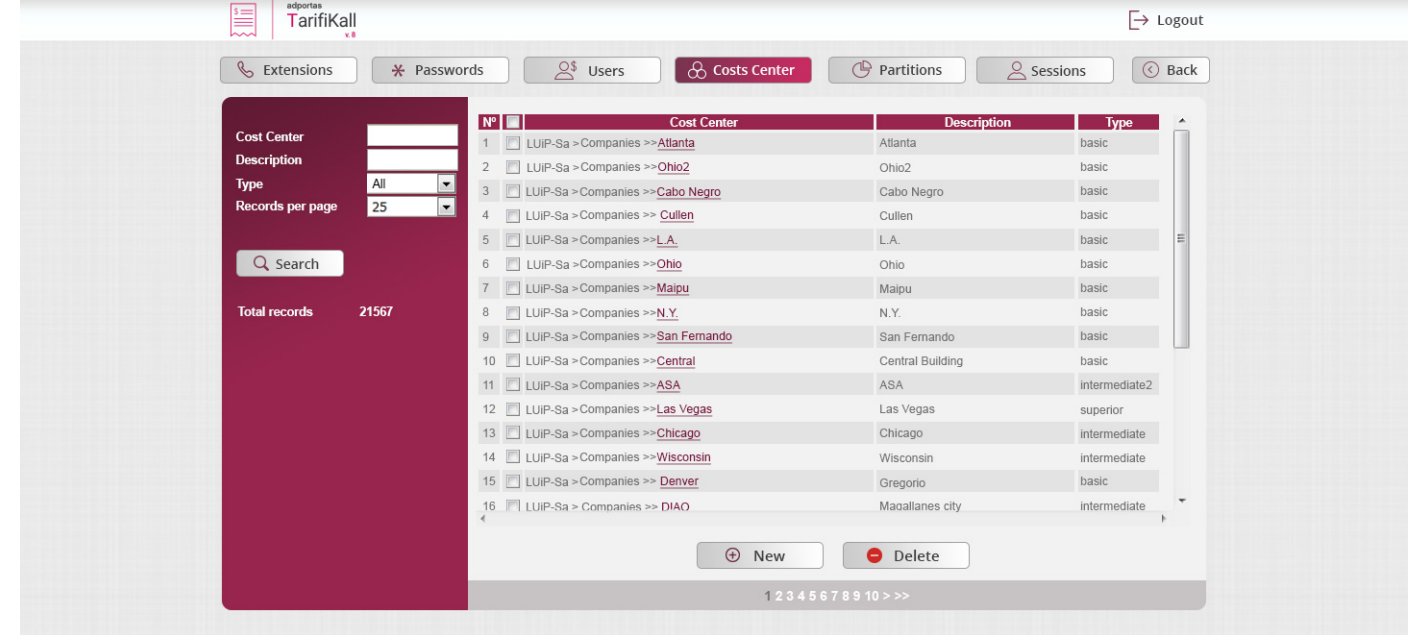

**© Adportas 2017**, all rights reserved. v.0.1.1 - modification date 23/04/2019 - Cisco is a registered trademark of Cisco Systems, Inc.

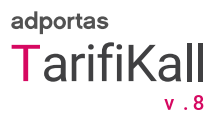

## **4.6 Partitions.**

Since there are many type of calls (LDN, LDI, cellular), internal and others, as well as different telephony providers with varying rates, it is important to create as many partitions are necessary to separate this diversity in the most granular way possible and obtain a detailed number of alternatives for adequate billing.

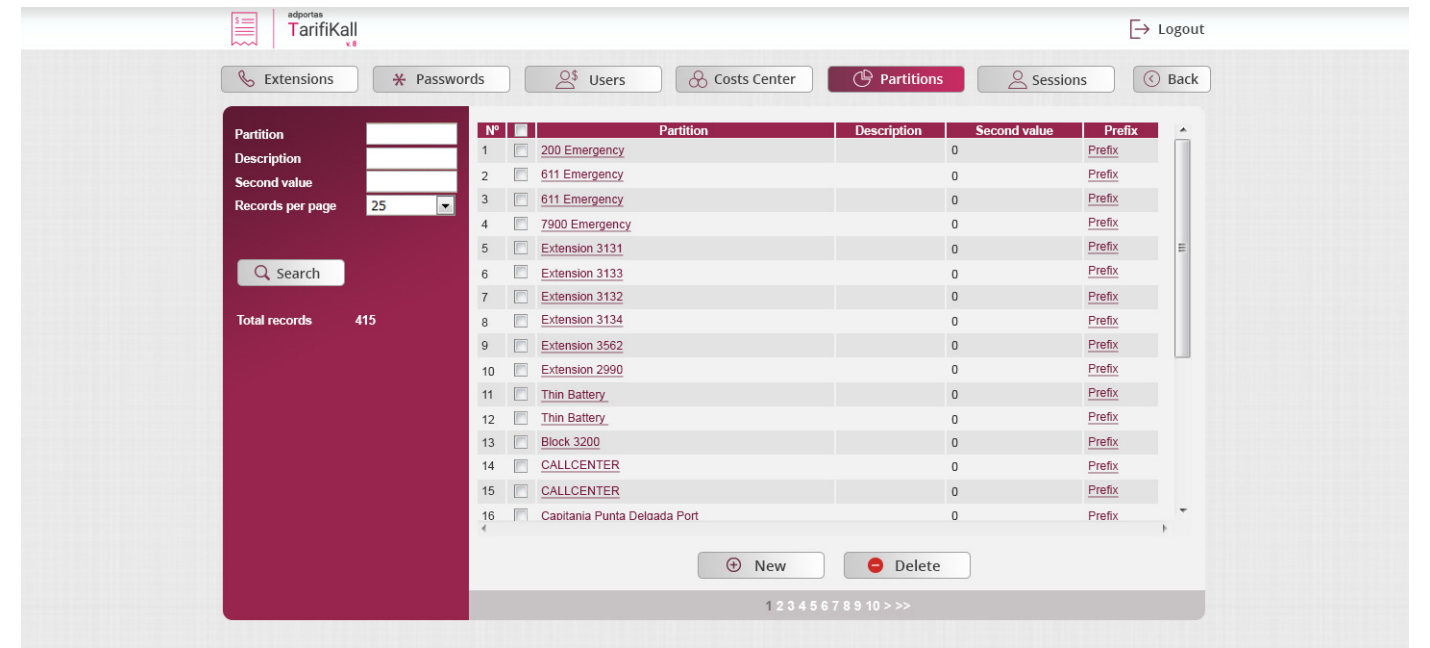

#### **4.7 Chart.**

*Adportas TarifiKall* provides several chart options that display the amount of incoming, outgoing and internal calls by period or cost center, per day, week or month. Records per graphic are divided as following:

· Comparative, users: waterfall and pie · Comparative, cost centers: waterfall and pie

· Monthly · Note and the second weekly results are considered by the constant of the Daily  $\cdot$  Daily  $\cdot$ 

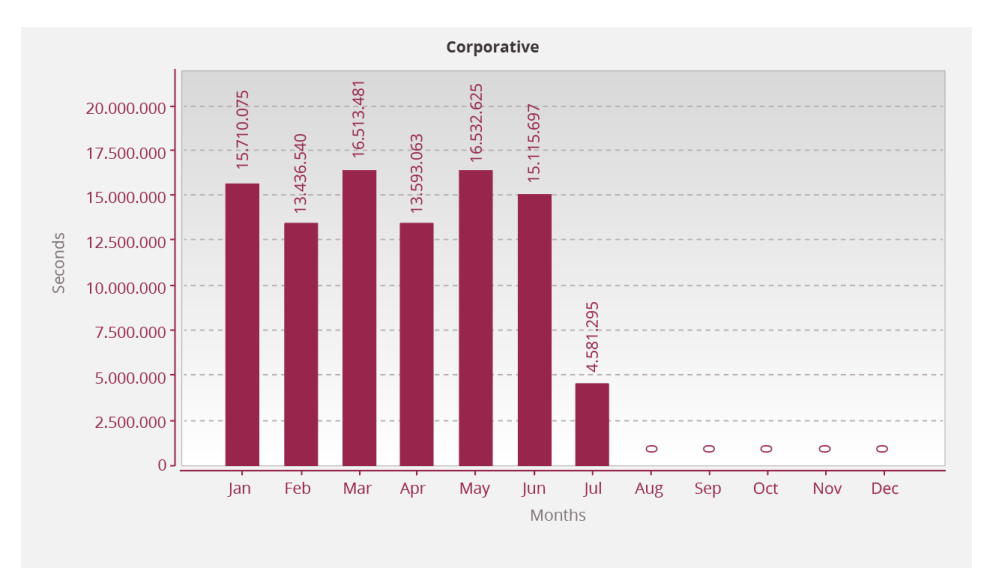

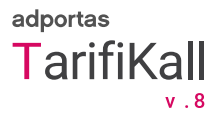

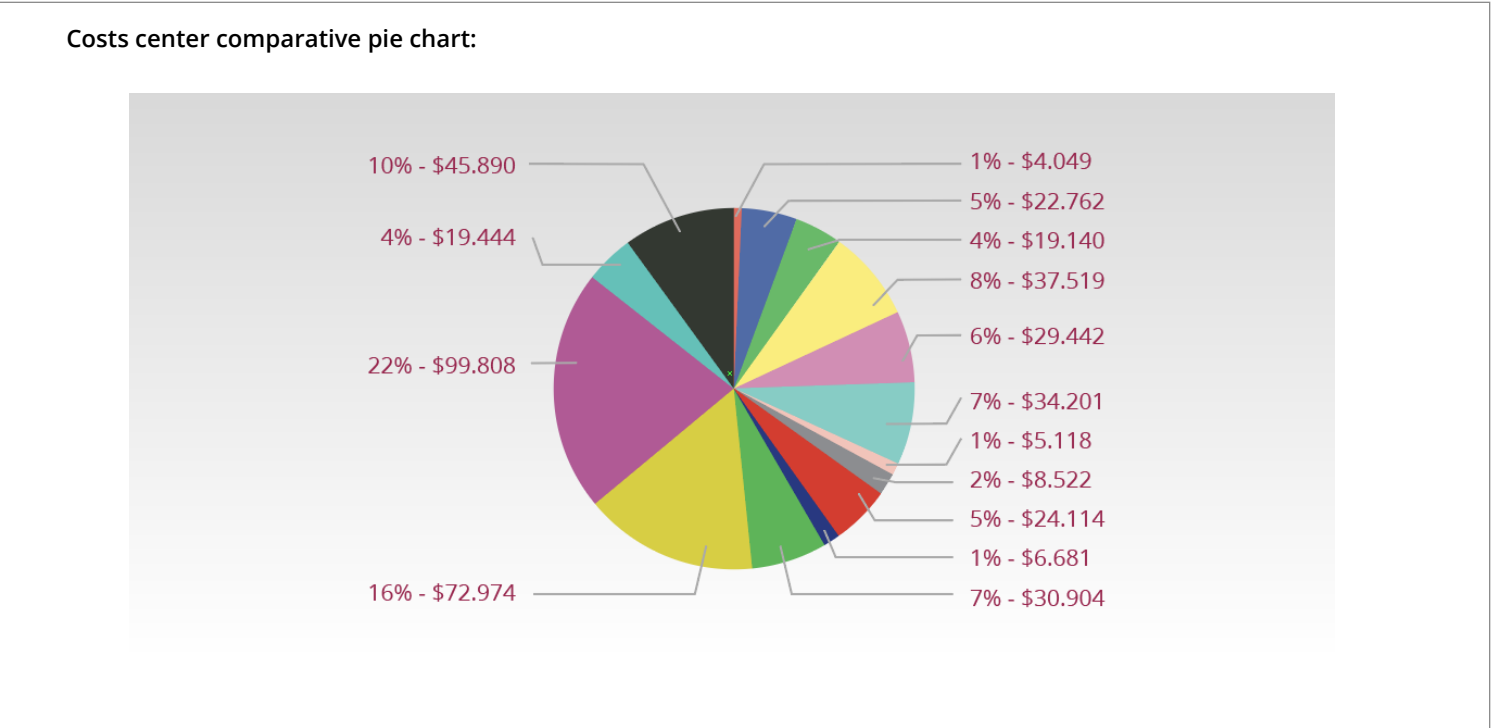

- General Management Adm.
- **Legal Dept. Adm.**
- Human Resources Dept.
- **Information Technologies Dept.**
- Accounting
- **•** Equities Dept.
- **Corporate Operations Management**
- Planning Management
- Corporate Affairs Dept.

### **Requirements**

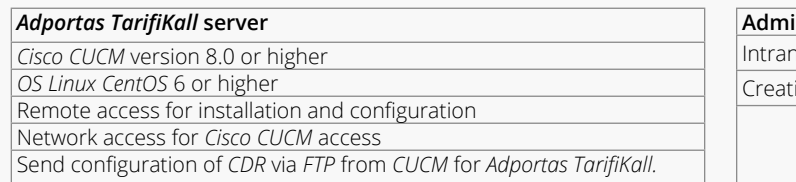

#### **Administrator web portal**

**Intranetable of the connection** 

ion of users and associated telephones

Carmen Fariña #6669, 7640557 Vitacura, Santiago, Chile.

Phone: (+562) 2413 45 00 Fax: (+56 2) 2413 45 01 www.adportas.com

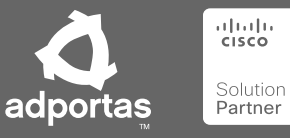

**© Adportas 2017**, all rights reserved. v.0.1.1 - modification date 23/04/2019 - Cisco is a registered trademark of Cisco Systems, Inc.